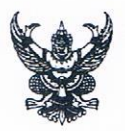

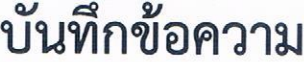

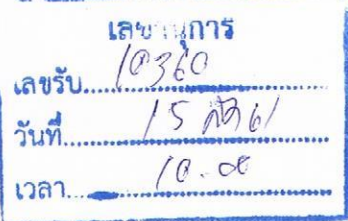

ส่วนราชการ กลุ่มขับเคลื่อนยุทธศาสตร์ฯ ศูนย์อนามัยที่ ๑๐ อุบลราชธานี โทร ๐๔๕-๒๕๑๒๖๗-๙ ต่อ ๑๑๓ 1 สธ ๐๙๒๐.๐๒/ ๒๖*๖* วันที่ ๑๔ สิงหาคม ๒๕๖๑

เรื่อง รายงานผลการเบิกจ่ายงบประมาณตามแนวทางการติดตามการเร่งรัด ประจำปีงบประมาณ พ.ศ.๒๕๖๑

เรียน ผู้อำนวยการศูนย์อนามัยที่ ๑๐ อุบลราชธานี

ตามที่ กรมอนามัย ได้กำหนดแนวทางการติดตามเร่งรัดการเบิกจ่ายงบประมาณประจำปี งบประมาณ พ.ศ. ๒๕๖๑ ไตรมาสที่ ๑ – ๔ จะต้องมีผลการเบิกจ่ายตามมาตรการเร่งรัดการเบิกจ่ายงบประมาณ ของกรมอนามัย ทั้งนี้ให้รายงานผลให้หัวหน้าหน่วยงานทราบเพื่อกำกับและเร่งรัดการดำเนินการพร้อมทั้งรายงานผล การเบิกจ่ายที่ผ่านการลงนามจากหัวหน้าหน่วยงาน upload ในเว็บไซต์ของหน่วยงานเพื่อเป็นหลักฐานของการ รายงานทุกวันที่ ๑๕ ของเดือน แล้วนั้น

บัดนี้ งานแผนงานและงบประมาณ กลุ่มขับเคลื่อนยุทธศาสตร์และพัฒนากำลังคน ได้สรุปผลการ เบิกจ่ายงบประมาณรอบวันที่ ๑๕ เดือนสิงหาคม ๒๕๖๑ เสร็จสิ้น รายละเอียดตามเอกสารที่แนบมาพร้อมนี้

จึงเรียนมาเพื่อโปรดพิจารณา

(นางศุภลักษณ์ ธนธรรมสถิต) นักวิเคราะห์นโยบายและแผนชำนาญการพิเศษ หัวหน้ากลุ่มขับเคลื่อนยุทธศาสตร์และพัฒนากำลังคน

นางกาญจนา แสด พราบาลวิชายีพรานาฌการ

#### สรุปผลการเบิกจ่ายในหน่วยงาน (รายไตรมาส)

### หน่วยงาน: ศูนย์อนามัยที่ 10 อุบลราชธานี โทรศัพท์: 045-251267-9

### ผู้รายงาน: นางสาวมนฤดี แสงวงษ์

# (ข้อมูลการเบิกจ่ายจากระบบ GFMIS ณ วันที่ 14 เดือนสิงหาคม พ.ศ. 2561)

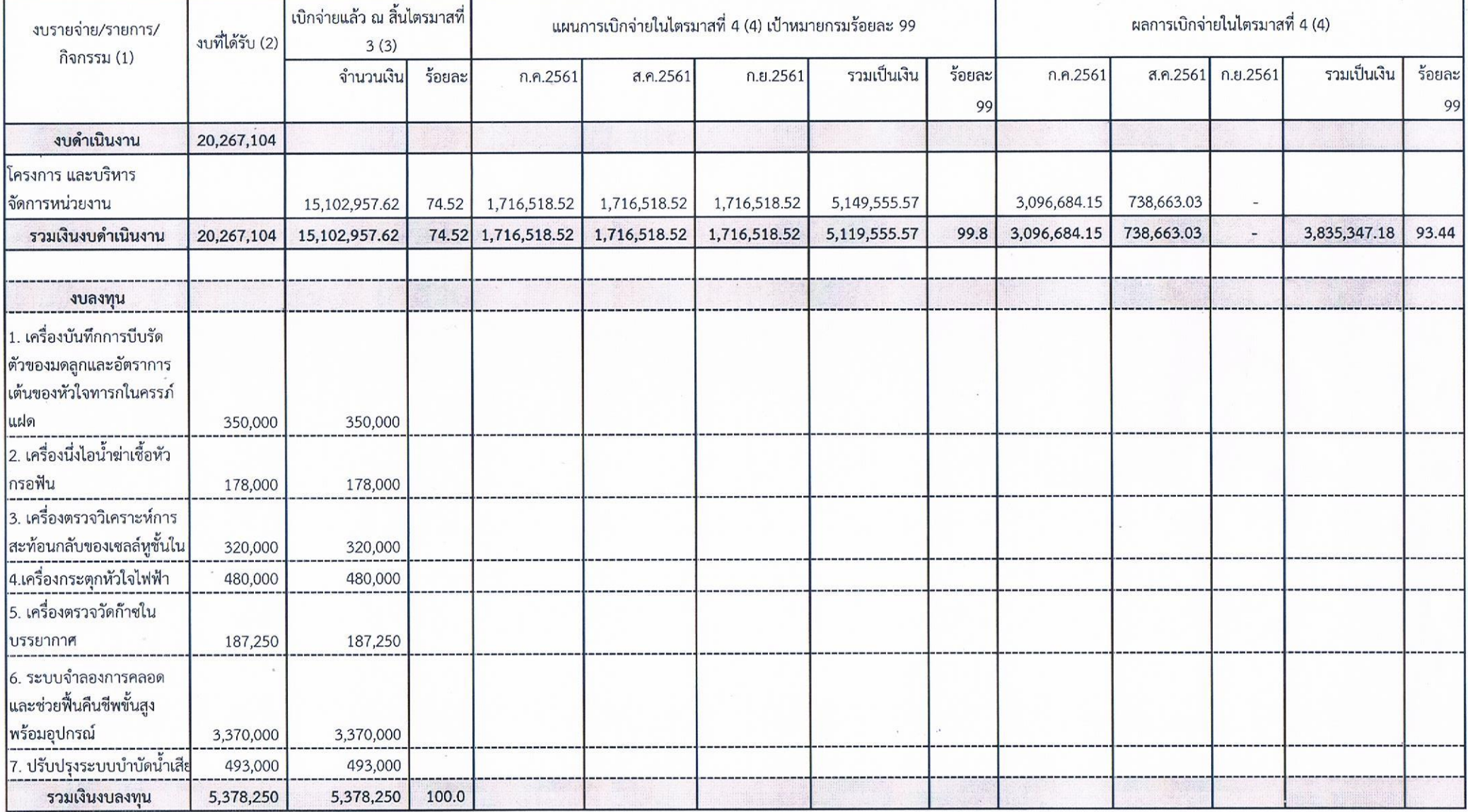

#### สรุปผลการเบิกจ่ายในหน่วยงาน (รายไตรมาส)

### หน่วยงาน: ศูนย์อนามัยที่ 10 อุบลราชธานี โทรศัพท์: 045-251267-9

# ผู้รายงาน: นางสาวมนฤดี แสงวงษ์

# (ข้อมูลการเบิกจ่ายจากระบบ GFMIS ณ วันที่ 14 เดือนสิงหาคม พ.ศ. 2561)

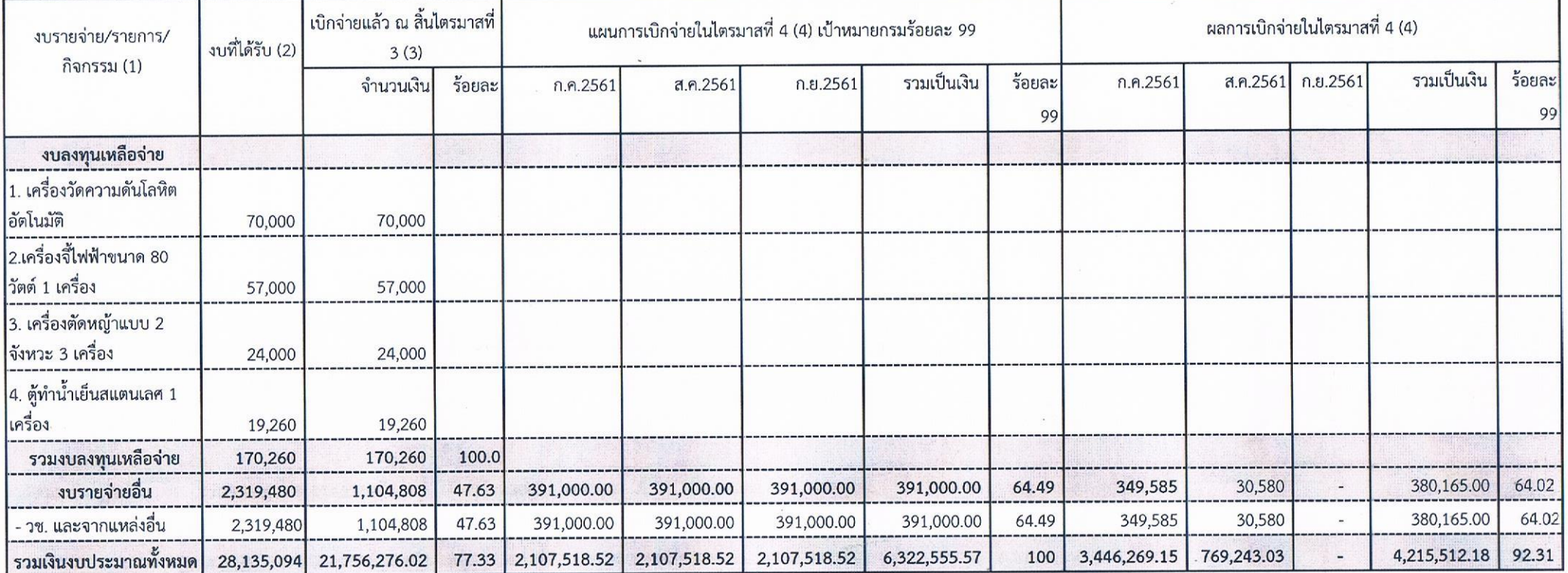